# BITS-16-ROBO-

Jaargang 5, nummer 1, Maart 2002

RF remote control voor robots binnen handbereik

HCC

### Inhoud

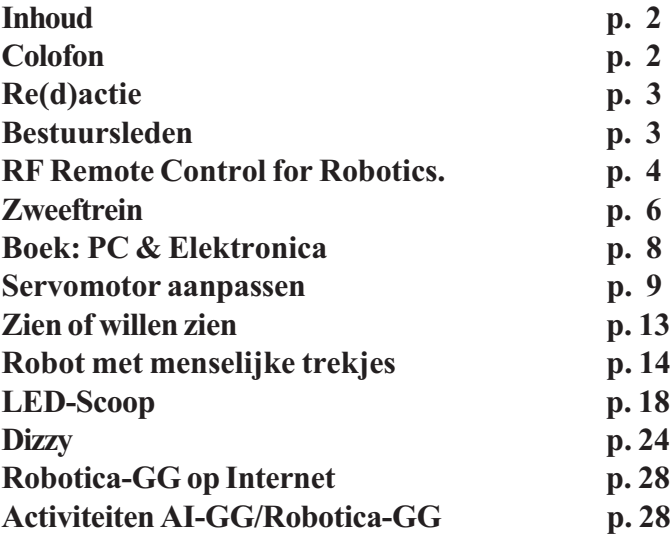

### Colofon

ROBOBITS is een uitgave van de Robotica-GG, en wordt naar alle leden van de gebruikersgroep opgestuurd.

De oplage is 550 ex.

De Robotica-GG is een onderdeel van de Hobby Computer Club.

Redactie adres: A. Vreugdenhil, Regulierenstraat 11, 2694 BA 's-Gravenzande.

E-mail: a.vreugdenhil@hccnet.nl.

Tekst aanleveren in Word of platte tekst in ascii en afbeeldingen er "los" bij in TIF of JPG formaat.

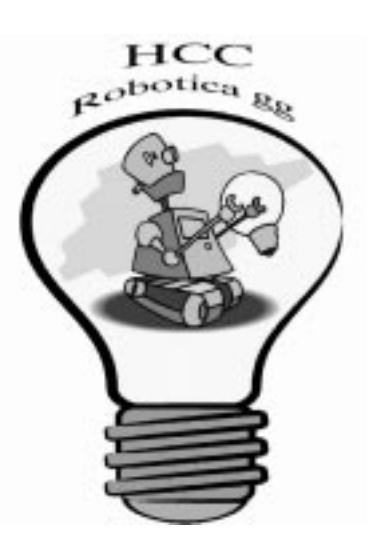

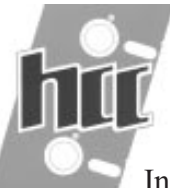

### Re(d)actie

In dit robobitje een variatie aan artikelen, van de zweverige onderwerpen als zweeftrein (p.6) tot hoe denkt (p.15) en ziet (p.12) de mens. Om praktischer te blijven; hoe verbouw je een servomotor (p.9), hoe werkt een LED-Scoop (p.19) tot Dizzy (p.25). En de rest van de copy, die komt volgend nummer. Dan vergeten we bijna dat we de ledenvergadering gehad hebben. Daarover in het volgende nummer meer, nu alleen dat we een voorzitter hebben in de persoon van Jan Wubben. Daar zijn we heel blij mee, Jan, succes.

Abraham Vreugdenhil

### Bestuur

Voorzitter J.C. Wubben Vernasingel 560 3067 EZ Rotterdam 010-4557698 j.c.Wubben@kadernet.hobby.nl

**Secretaris** A.J. Janssen Galjoenstraat 65 3534 PD UTRECHT 030-2444944 lex.janssen@hccnet.nl

Penningmeester A. Vreugdenhil Regulierenstraat 11 0174-420361 2694 BA S'GRAVENZANDE a.vreugdenhil@hccnet.nl

Technisch adviseur Ing.H.M.A. van Bodegom Stadionlaan 180 7552 VE HENGELO OV 074-2434147 ing.h.m.a.van.bodegom@hccnet.nl

Lid B.T.J.A. Buiskool Pilotenlaan 11 7943 CH MEPPEL 0522-241444 Bert\_Buiskool@rotonet.rsdb.nl

 Maart 2002 3 Lid P. Smits Lijtweg 302 2341 HB OEGSTGEEST 071-5156090 psmits.1@hccnet.nl

#### RF Remote Control for Robotics.

Deze kreet op een internet-site zette mij op het spoor van: mailto:sales@mcselec.com bij velen bekend als leverancier van het programmeer programma Bascom.

Hierin staan de module's ARX 433 (433 Mhz AM receiver) ATX 433 (433 Mhz AM transmitter) ANT 433 (433 Mhz antenna)

Deze laatste post bevat 2 helical antenne's (slechts) 84 mm lang) en bijbehorende BNC antenne pluggen. Willen we geld besparen dan kunnen we voor de antenne's ook gerust stukjes koperdraad van ongeveer 172 mm lengte nemen.

We kunnen voor de ontvanger- en zender modu $le's 5V=$ voedingsspanning gebruiken. Het uitgangs vermogen van de zender bedraagt bij 5V= 3,5mWatt maar kan ook 7 mWatt bedragen indien we de voedingsspanning verhogen tot 10V=.

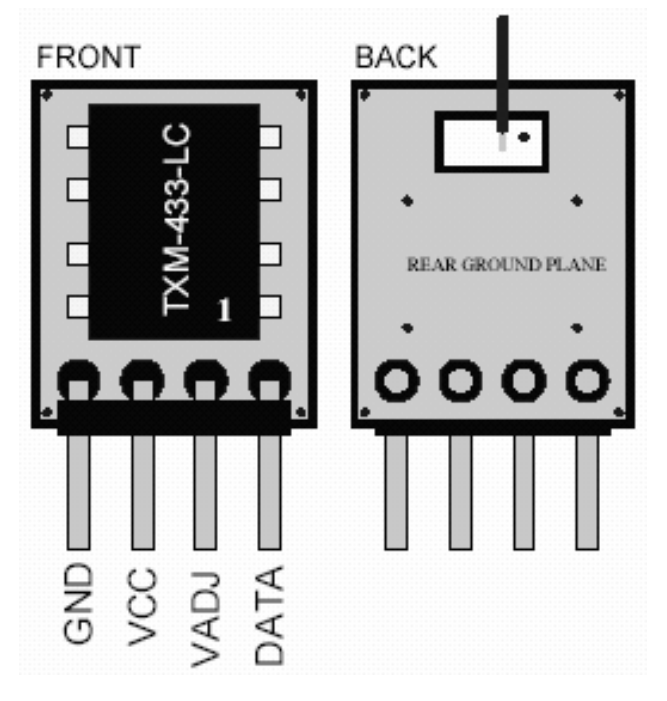

Sommige fabrikanten geven voor het bereik 120m buitenshuis aan en 60m voor binnen.

Wat is er verder nodig om hiermee te kunnen werken? Antwoord: slechts 2 IC's.

Aan de zenderzijde voor modulatie kun je gebruik maken van de HT12E of HT12A en aan de ontvanger kun je een HT12D hangen. Zo kun je dus m.b.v. slechts 2 IC's en de RF-modules op een eenvoudige wijze 16 verschillende commando's

#### RF Remote Control for Robotics.

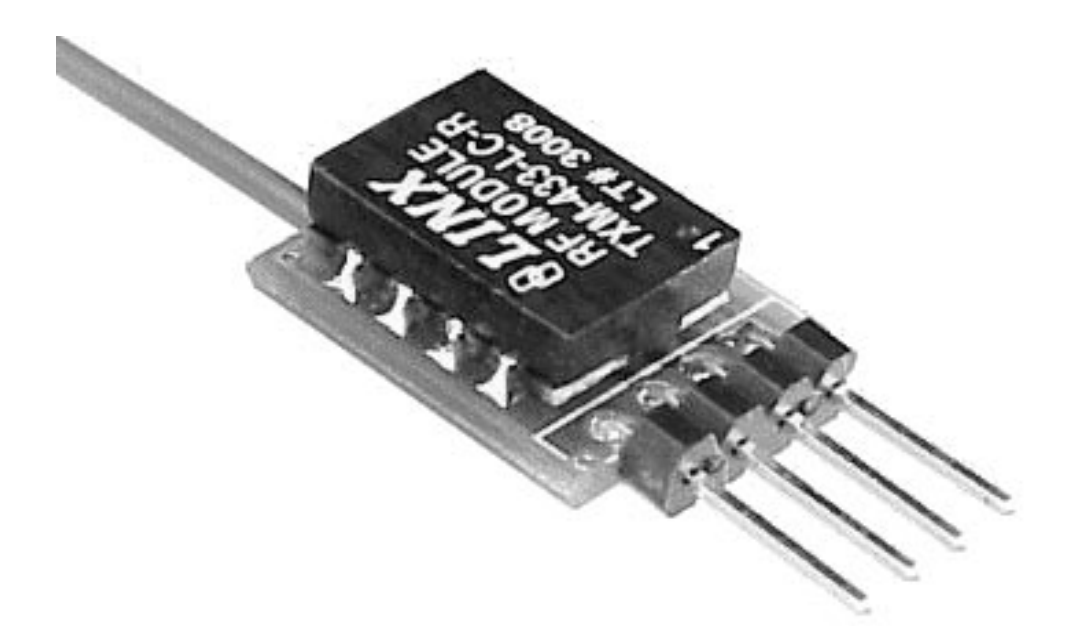

overbrengen.

Nu de vraag hoe moet ik beginnen en waar vind ik documentatie en schema's. Heel eenvoudig, ga naar: http://www.Rentron.com waar je een schat aan informatie en de benodigde schema's vindt.

Wie weet zien we binnenkort op de maandelijkse bijeenkomsten van de Roboticagg in Gouda diverse toepassingen van deze RF-module's.

Op de pas gehouden jaarvergadering hebben we kunnen horen dat het team Henny

v. Bodegom en Bert Buiskool d.m.v. deze module's besturings- en informatie signalen tussen verschillende robots willen verzenden en ontvangen.

Hier zien wij met grote belangstelling naar uit. Jack Ruben. j.ruben@hccnet.nl

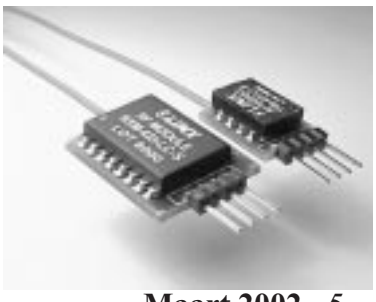

**Maart 2002** 5

### Zweeftrein

Al een tijdje proberen diverse mensen van Robotica een modelzweeftrein te bouwen. Dat is eigenlijk tot op heden niet gelukt, maar middels dit verhaaltje wil ik dat idee nieuw leven inblazen.

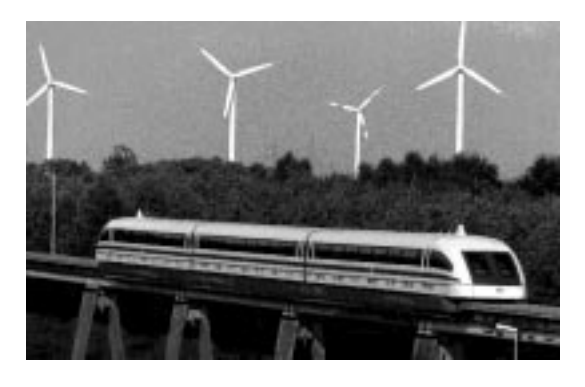

Draagmagneten zitten aan de onderkant van de trein, de trein wordt dus opgetild door aantrekkingskracht van magneten, niet door afstotingskracht.

Deze magneten trekken het voertuig met PWM techniek zeer kortstondig omhoog, en laten het dan weer vallen. Dit werkt met een frequentie van 10 KHz.

Een inverter van formaat stuurt deze magneten aan. Om de grote stromen te kunnen verwerken wordt er gebruik gemaakt van supergeleiding, dat is een techniek

waarbij de weerstand van elektrisch draad middels sterke koeling tot 0 ohm kan worden gebracht. Een weerstandsloze draad neemt geen vermogen op, waardoor de diameter klein kan zijn. Dit heeft weer tot gevolg dat je relatief kleine magneten kan bou-

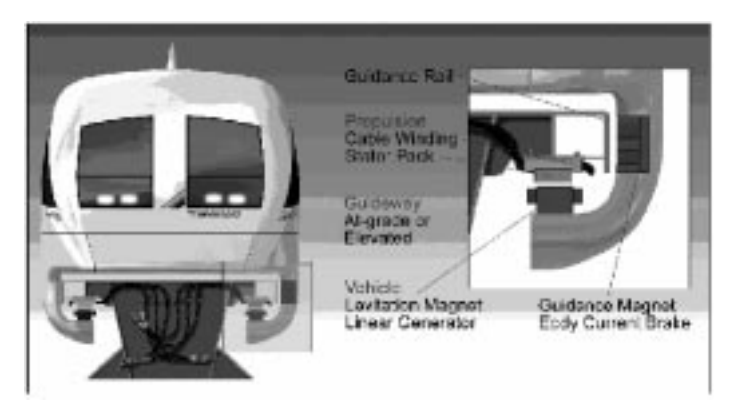

wen. Nadeeltje: werkt niet in het vriesvak van de koelkast, moet echt meer dan 200 graden onder nul zijn!

Dan de voortstuwing: onder het motto van: één plaatje zegt meer dan 1000 woor-

#### Zweeftrein

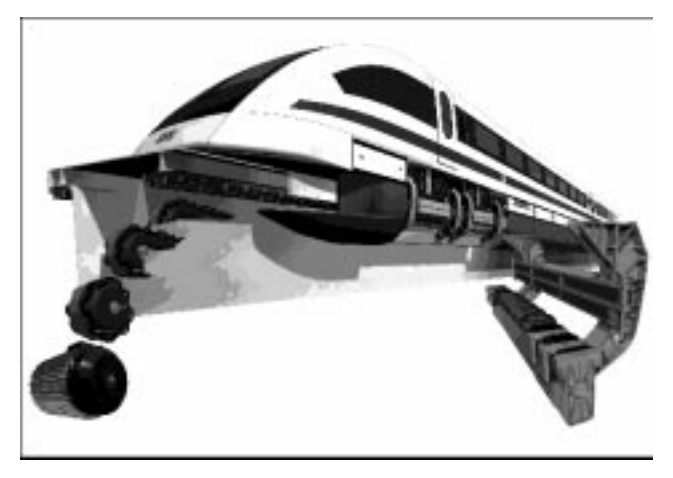

den, laat ik die eerst even zien.

Onder de trein zie je een draaistroom motor, daarboven is dezelfde motor, maar nu zonder motorhuis, weer daarboven zie je dat zowel de spoelen van de stator als de kooi van het anker zich "afwikkelen". Dat is ook wat er is gedaan, de spoelen die het

draaiveld opwekken zijn vlak en het anker opengeknipt, en daardoor eindeloos lang geworden. De "rails" is het anker, maar net als de motorkooi, raken beiden elkaar niet.

Het "draaiveld" is gladgestreken, en plant zich nu rechtlijnig voort. De trein rijdt.

Tot slot moeten nog de zijdelingse krachten in bochten, zijwind etc. worden opgevangen. Dat doe je natuurlijk ook magnetisch.

Op de valreep vond ik nog wat modelbouw zaken over zweeftreinen, maar daarover schrijf ik in de Online, het blad van de Newbrain gg.

Dit verhaal moet nog even rijpen. Bovenstaand verhaal mag dan als voorzet gezien worden van een zweverig verhaal over treinen. Dré Jansen.

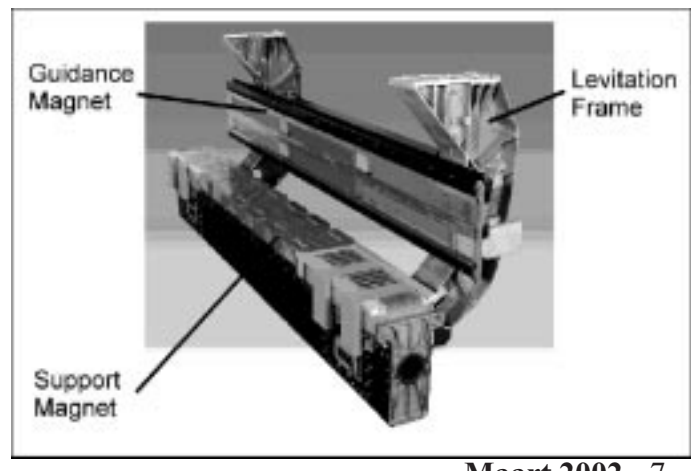

**Maart 2002** 7

### Boek: PC & Elektronica

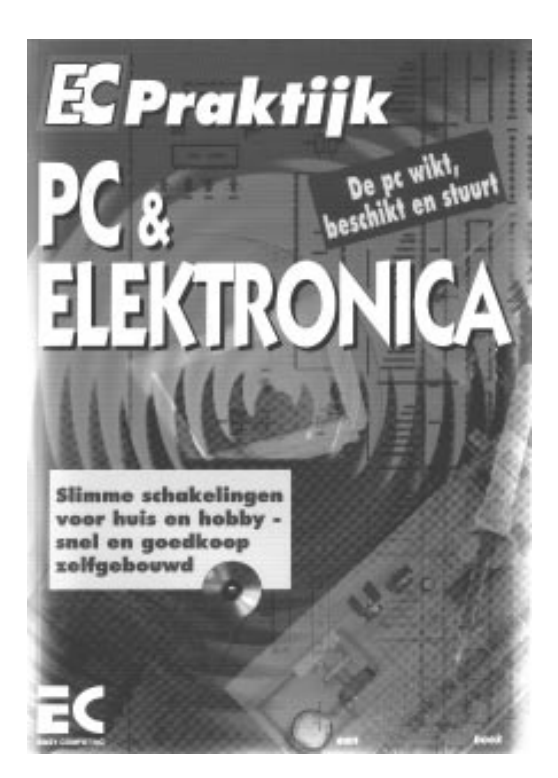

Wat is mijn ervaring met het boekwerk zoals hier links afgebeeld. Ik heb er niet teveel voor betaald en ben er heel lang mee bezig geweest. Ik moest alles nog leren! Het kan voldoende zijn alles te bouwen zoals in het boek beschreven en dan werkt het, inclusief de software. Minpunt de broncode kan ik niet integraal bekijken, en die is niet vertaald. Ik kan het boek beginners (ik doel dan op zeer jeugdigen en andere "echte leken") niet zonder voorbehoud aanraden.Van de 23 projecten heb ik er 8 in ongeveer 2 jaar gemaakt. Door het maken van de schakelingen

heb ik wel wat van dat boek opgestoken, ik heb in de broncode veel zitten turen. Van het programmeren heb ik meer opgestoken door eindeloos proberen, oefeningen maken en software bestuderen. Ik heb wat oefenprogramma's voor het data register van de parallelle poort gemaakt en ook wat hardware gedestileerd uit alles wat ik onder ogen kreeg. Daarover probeer ik ook iets te schrijven voor een volgende aflevering.

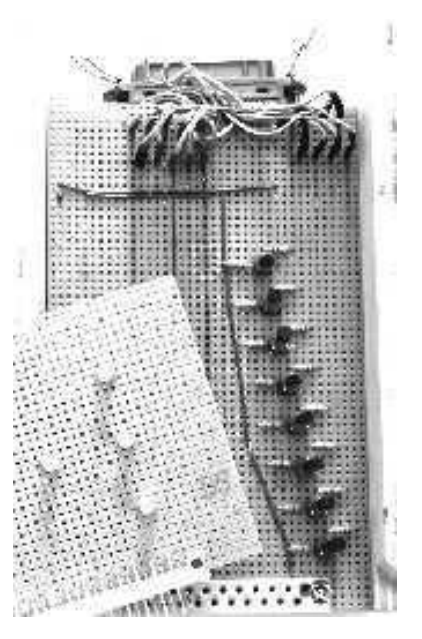

Job Tielens

Servomotor aanpassen Gevonden op het internet

Een servo motor kan geen volle slag maken, maar heeft een prima vertragingsmechanisme aan board.

Een servo is goedkoper dan een standaard motor met vertraging.

Hier zie je een Futaba S3003 servo motor zoals die in de win-

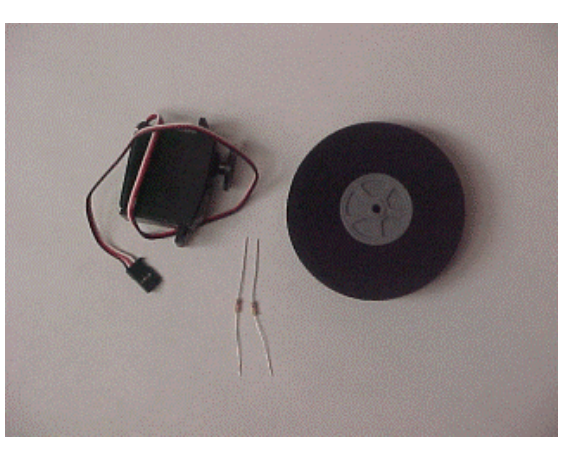

kel kan worden gekocht. Alles wat nodig is, zijn twee weerstanden van 2K2 .

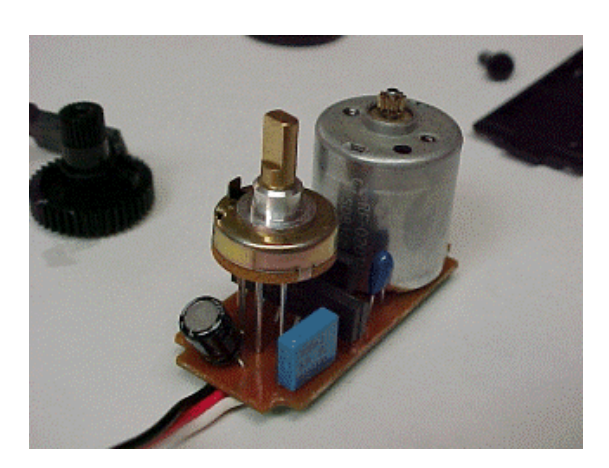

Er ligt ook een wiel van een modelvliegtuig bij, maar daar doen we verder niets mee. Haal de boel uit elkaar, en zie wat er in zit.

De potmeter zit rechtstreeks op de aandrijfas, die voor de terugmelding van de asverdraaiing zorgt. Wanneer je de potmeter weghaalt, weet de servo niet meer in welke stand de motor staat. Wij halen de potmeter weg!

Op de plaats van de potmeter solderen we de twee weerstanden van 2K2. De waarde van die weerstanden luistert niet zo nauw, maar wanneer de som van deze twee overeenkomt met de waarde van de potmeter dan kan je niet stuk. Ohja, ik vergat het bijna te vertellen, maar natuurlijk, er zijn slechts drie aansluitpunten, elke weerstand krijgt één van de buitenste potmeteraansluitpunten, beide

**Maart 2002** 9

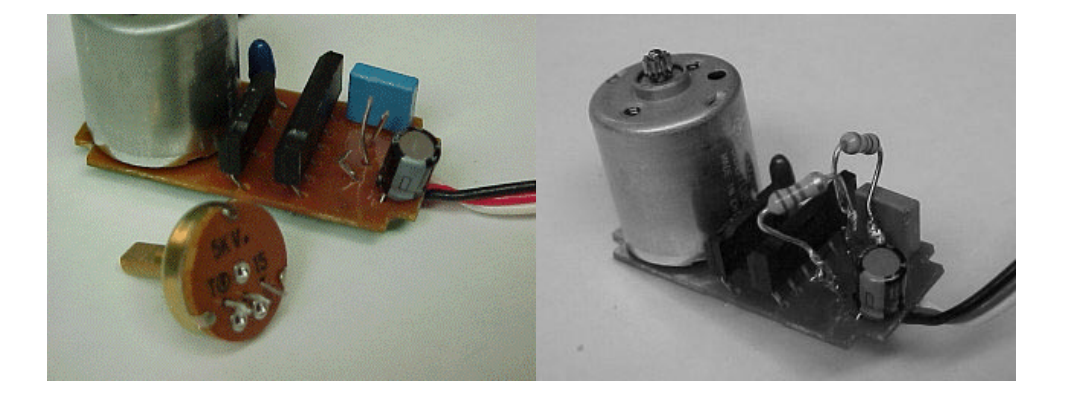

weerstanden zitten in het middelste aansluitpunt.

De motor 'staat' nu in de middenstand.

Wat nu, wanneer de motor een bepaalde stand wil innemen?

Wel, de motor blijft draaien, want de terugmelding vertelt niet wanneer de motor in de juiste stand is aangekomen. De motor blijft draaien, zowel linksom als rechtsom, afhankelijk van het richtingscommando.

De motor kan niet draaien, want er is een mechanische begrenzing. Deze begrenzing moeten worden gesloopt.

Hier zie je een nokje zitten, dat moet worden weggesloopt. Doe dit wel voorzichtig, want voor je het weet beschadig je de tanden van het tandwiel of de tanden van as. Wanneer die beschadigd zijn loopt de motor niet meer egaal. Dit zal in de uiteindelijke robotbewegingen zichtbaar zijn.

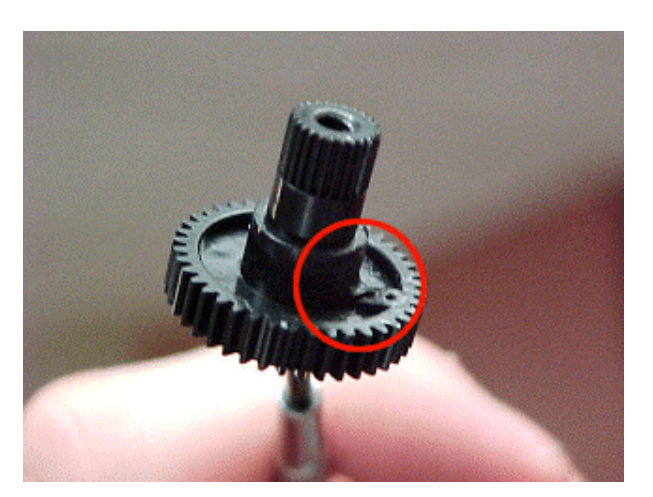

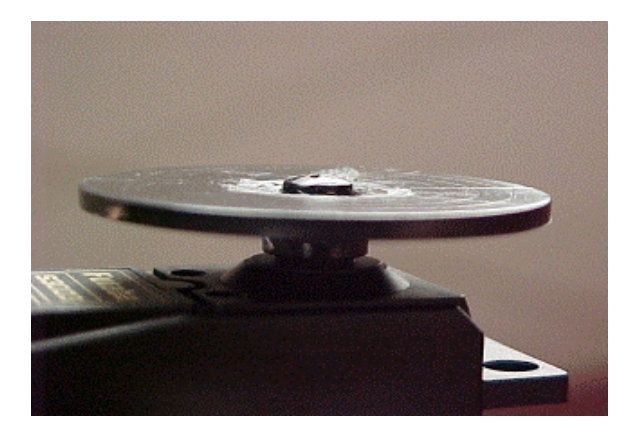

Controleer of alles goed is gegaan, door de boel in elkaar te zetten en de motor handmatig te draaien. Er mogen geen klikgeluiden of onregelmatige punten in de motorgang zijn, want dan is de nok niet goed verwijderd.

Wanneer de boel goed in elkaar zit, kan het lastig zijn wanneer het schroefje van de aandrijfbevestiging wat te hoog is. Daartoe moet je de borging van het interne wieltje een beetje uit-

boren. Dit kan het beste met een conisch proxon slijppuntje. Voorzichtig passen en meten en je krijgt het resultaat zoals op de foto.

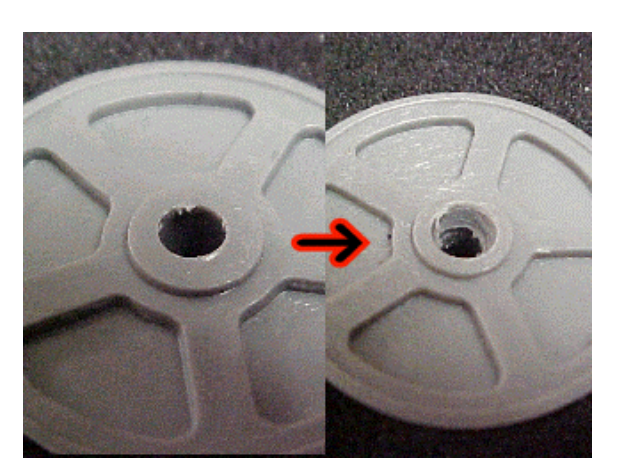

Daarna zakt het schroefje eenvoudig wat dieper. De borging herstel je weer met wat secondenlijm. Het aandrijfwiel er tegenaan plakken en je hebt een onafhankelijk aangedreven wiel.

Servomotoren stuur je aan met een pulsje, gewoonlijk varieert dit pulsje tussen 1 en 2 ms. De tijdsduur bepaalt de asstand.

Nu bepaalt de pulsduur de draairichting. Korter dan 1,5 ms is linksom, langer dan 1,5 ms is rechtsom. Wanneer je precies op 1,5 ms zit, dan staat de motor stil. Ook

Maart 2002 11

bepaalt de puls lengte de snelheid, 1 ms is heel snel de ene kant op en is 2 ms heel snel de andere kant op.

Wanneer je de elektronica ook er uit sloopt, of wanneer je een servo vindt met kapotte elektronica dan is het verhaal met die weerstanden overbodig. Sluit de boel aan op een L298d en je kan twee kanten op draaien.

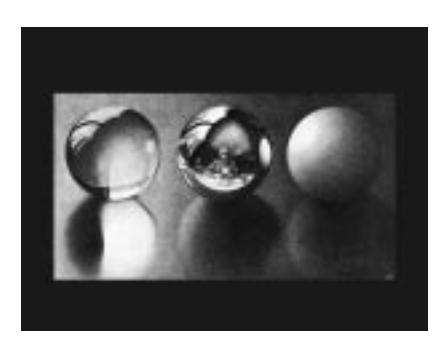

In oude Robobitjes, Online's en mogelijk nog andere bladen kan je lezen hoe je met zo'n chip om gaat. Je kan dan niet alleen de draairichting maar ook met PWM de draaisnelheid zelf bepalen. Het motortje zelf is een gewoon collectormotortje.

Groeten, Dré Jansen

### Zien of willen zien

We hebben het wel over de waarnemingen van de mens. Maar in hoevere kloppen deze waarnemingen. Of zien we wat we willen zien. Als we naar de afbeelding hiernaast kijken dan zien we witte rondjes tussen de zwarte vlakken. Maar toch weer niet. In hoeverre klopt het wat we zien. Een beeldherkennings systeem zal WEL goed zien wat er is. Of is het zo dat als een computer cq robot een bepaalde mate van intelligentie of zelfbewustzijn heeft het dan ook dingen ziet die het verwacht te zien in plaats van dingen die er echt zijn. Een goede vraag die we eens aan de clubgenoten van de AI-GG (Artificiële-Intelligentie gebruikers groep) moeten voorleggen. Ik ben benieuwd naar hun antwoord hierop.

Abraham Vreugdenhil.

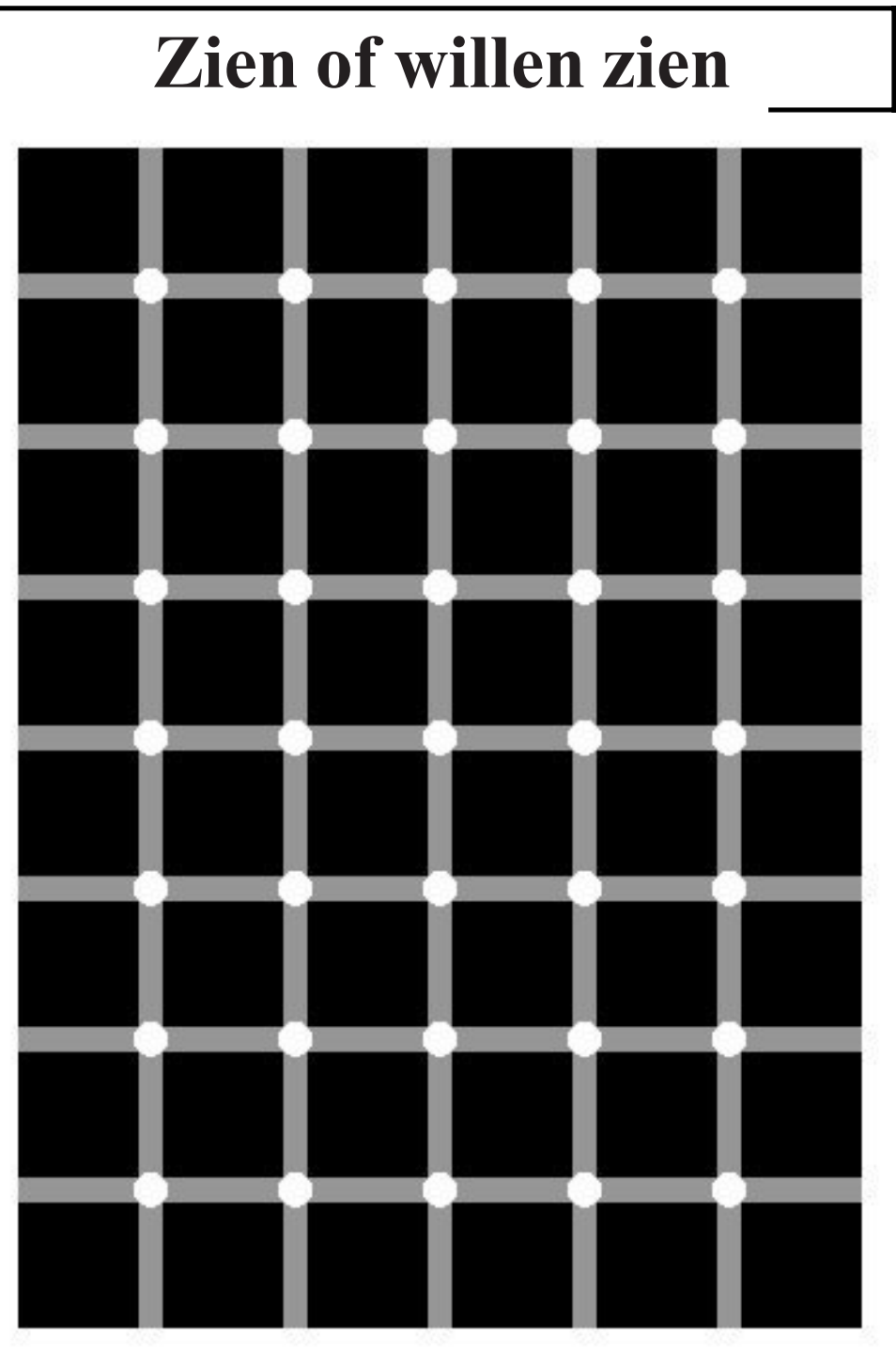

Maart 2002 13

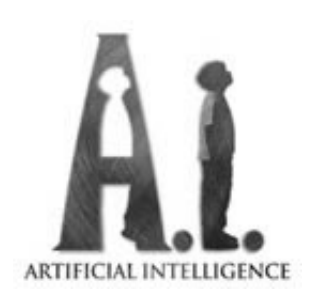

In de zaal der presidenten in Disneyworld rijst een levensechte Abraham Lincoln op uit zijn stoel om het publiek toe te spreken; hij benadrukt zijn betoog met handgebaren terwijl hij zijn ogen over het publiek laat glijden, als peilt hij het effect van zijn woorden. Opnieuw slaagde Disney er in om de illusie te wekken dat zijn karakters niet alleen leven maar ook denken. Uiteraard is Lincoln geen robot. Een robot verwerkt informatie die het via zijn sensoren uit de omgeving opvangt; een

roboticus laat zich niet tevreden stellen met een illusie. Interessanter zou het omgekeerde geval zijn: een robot die misschien helemaal niet op een mens lijkt, maar waarin zich processen afspelen die in principe overeenkomen met de manier waarop informatieverwerking in de mens plaatsvindt.

Hoe verloopt de informatieverwerking bij de mens? De psychologie heeft lange

informaticus verzint om de compu-<br>14 ROBOBITS tijd om de hete brij heen genavigeerd, en zich tevreden gesteld met de stelling dat onze innerlijke processen zich afspelen in een black box waarvan wel de functie maar niet de werkingswijze met zekerheid kan worden vastgesteld. Sinds de opkomst van kunstmatige intelligentie en cognitieve psychologie wordt de vraag wat zich in die black box afspeelt wel serieus genomen, maar nog vrijwel steeds gaat men daarbij uit van de functie, de input-output relaties, van de black box. Hier worden werkingsmechanismen bij verzonnen die lijken op de mechanismen die een

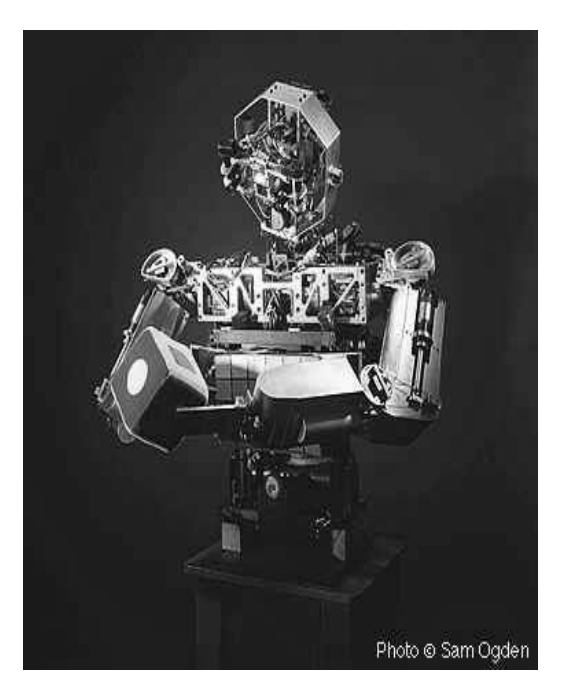

#### ter taken te laten uitvoeren.

Wanneer we de black box openmaken - we lichten gewoon even het schedeldak - dan zien we dat de mens voor zijn informatieverwerking gebruik maakt van een neuraal netwerk. Door, veelal in software-vorm, kunstmatige neurale netwerken te ontwerpen krijgen onderzoekers gaandeweg meer inzicht in wat er gebeurt als zenuwcellen met elkaar in wisselwerking treden en gezamenlijk de binnengekomen

informatie verwerken. Daaruit komt een radicaal nieuw beeld van de menselijke informatieverwerking naar voren. Nog niet voldoende uitgewerkt om een nieuwe fundering van de psychologie te kunnen vormen, maar al een aantal jaren concreet genoeg om in de robotica verder te worden verkend. Zeer simpele robotjes, mits op de juiste wijze geprogrammeerd, zijn bij uitstek geschikt om greep te krijgen op de principes van onze eigen informatieverwerking.

Het meest populaire type van kunstmatige neurale netwerken, het feedforward-netwerk dat in de informatica inmiddels voor bijvoorbeeld tal van

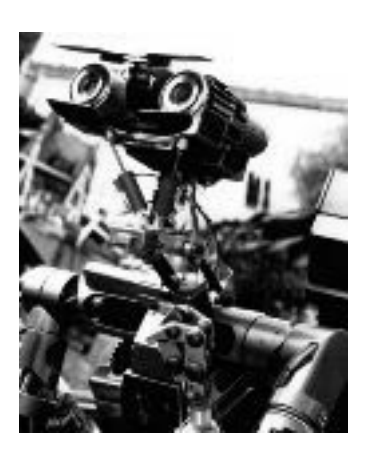

patroonherkenningstaken wordt ingezet, kan zich - al lerend - spontaan een model vormen van complexe inputcombinaties, en op grond van dit model kan het vervolgens situaties interpreteren die het nog niet eerder is tegengekomen. Dat is zeker belangwekkend, maar het is mede dankzij zijn passiviteit dat het feedforwardnetwerk populair is geworden; het vertoont niet de lastige neiging zijn eigen gang te gaan.

varianten van recurrente netwerken denkbaar, en natuurlijk zijn juist de recurrente<br>Maart 2002 Wanneer feedback-verbindingen in het neurale netwerk aanwezig zijn spreekt men van recurrente netwerken. Zulke netwerken kunnen wel de neiging hebben om hun eigen gang te gaan, en bijvoorbeeld spontane inwendige activiteit en aanverwante vormen van zelforganisatie vertonen. Ze bieden daarom wezenlijk betere perspectieven voor het realiseren van het soort processen dat zich afspeelt in het recurrente zenuwweefsel tussen de menselijke oren. In feite is een onuitputtelijke hoeveelheid

netwerken waarin de neiging tot spontane activiteit volledig beteugeld is weer het best bekend. Een dergelijk strikt onder controle gehouden netwerk kan bijvoorbeeld geschikt zijn om de opeenvolging van inputcombinaties te leren.

Dat een kunstmatig neuraal netwerk op eigen houtje activiteit kan ontplooien ontmoet in de praktijk van de kunstmatige intelligentie geleidelijk meer waardering, al is het nog mondjesmaat. Zo is enerzijds onderzoek gaande naar de toepassing van recurrente netwerken om, al of niet in de computer gesimuleerde, robots in staat te stellen tot zinvolle natuurlijke bewegingen (een bekend voorbeeld is te vinden in de schepsels van Karl Sims, waarvan de film gedownload kan worden van http:// dynamics.org/~altenber/GA\_ART/ en de beschrijving van http://www.genarts.com/ karl/evolved-virtual-creatures.html). De complexiteit van het netwerk van neuronen

is hier al snel niet meer te overzien, en voor de afregeling van zulke netwerken wordt dan ook veelal gebruik gemaakt van evolutionaire algoritmen, een andere nabootsing van de levende natuur in de trukendoos van de kunstmatige intelligentie.

feedback-loop tussen het systeem<br>16 **ROBOBITS** Anderzijds wordt onderzoek gedaan naar kunstmatige neurale netwerken die op grond van beloning of straf kunnen leren. Deze vorm van leren - Reïnforcement Learning genaamd - stelt het systeem in staat om, door nieuwe gedragingen uit te proberen, zelfstandig uit te vinden welke handelingen in elk van de mogelijke situaties nuttig zijn. Het systeem hoeft geen recurrent netwerk te bevatten; er is een

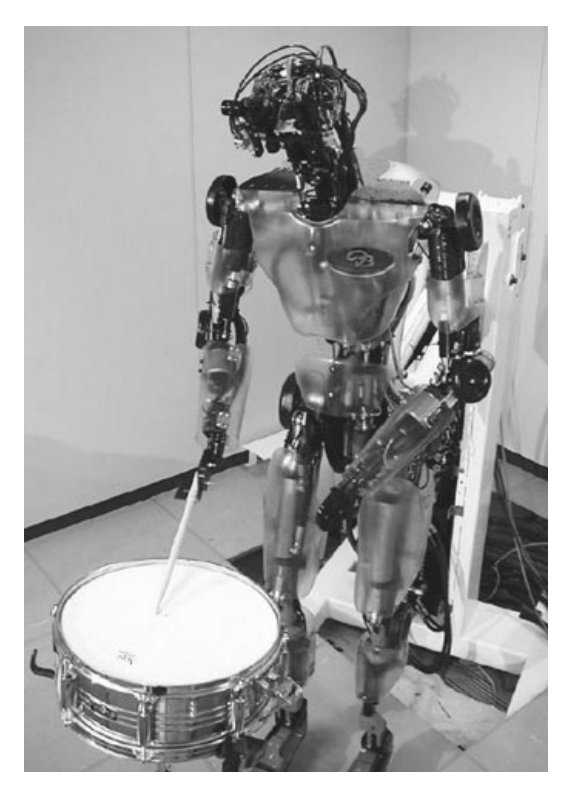

en zijn omgeving aanwezig, en toevoeging van ruis aan de netwerkrespons is al voldoende om nieuwe gedragingen op te wekken. Reeds een uiterst primitief neuraal netwerk kan gevoelig gemaakt worden voor beloning, en het principe van reïnforcement learning is inmiddels zelfs succesvol uitgewerkt voor systemen waaraan geen neuron meer te pas komt. Willen we een neuraal netwerk maken dat backgammon speelt, dan kan het beter via re´nforcement learning worden afgeregeld dan via een evolutionair algoritme. De neurale backgammon-grootmeester kan echter - om zo te zeggen - niet leren dat een steen die onder de kast is gerold niet in de la teruggezocht moet worden. Om het verband tussen oorzaak en gevolg te kunnen leren moet het netwerk een recurrent netwerk zijn.

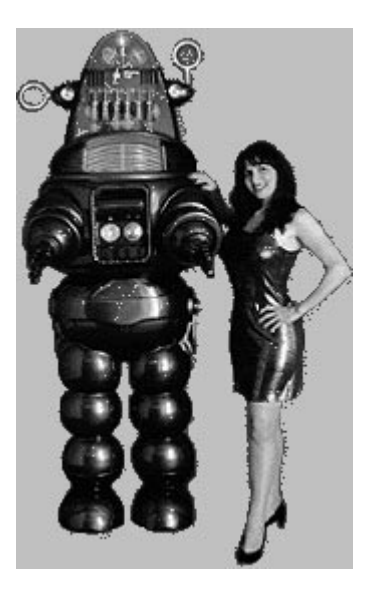

Inderdaad richt het onderzoek zich sinds kort ook op de combinatie van reïnforcement learning en recurrente netwerken. Bram Bakker, werkzaam op de afdeling functieleer en theoretische psychologie van de universiteit van Leiden, bevindt zich in de voorhoede van dit onderzoek. Zijn unieke robotje, momenteel nog slechts een simulatiemodel, kan leren verband te leggen tussen gebeurtenissen, zelfs als ze op van elkaar verwijderde tijdstippen plaatsvinden.

Op de bijeenkomst van de gebruikersgroep Artificiële Intelligentie op 23 maart zal hij de werkingsprincipes van het systeem uitleggen. Die uitleg - in het Nederlands, al suggereert de titel anders -.is geen overbodige luxe; de werkingsprincipes mogen dan veelbelovend zijn, ze zijn nog geen alledaagse kost. Belangstellenden zijn van harte welkom.

> Lezing Bram Bakker: Neural Reïnforcement Learning zaterdag 23 maart, 13.00 uur; Nonnenwater 8, Gouda

Natuurkunde EXO (Eigen EXperimenteel Onderzoek)

In april 2000 begon ik met het maken van een LED-scope. Dit is hetzelfde als een lichtkrant, maar nu ging ik er zelf één ontwerpen in plaats van er één te kopen. In juli had ik een plan en moest ik een beslissing nemen of ik het jaar daarop door zou gaan. Ik ging verder want het was nog niet af, en sloot mij aan bij de HCC Roboticavereniging. Daar konden ze mij informatie geven over hoe ik moest schakelen en zij konden mij uitleggen hoe de onderdelen werkten. Daar maakte ik graag gebruik van, en zo kwamen er, na mijn veel te uitgebreide eerste ontwerp, twee verbeterde versies. De laatste versie, versie 3.2, is inderdaad uitgevoerd. Een overzicht van de versies:

#### Versie 1

De data zou via schakelaars gaan, en die zouden codes voorstellen die een bepaalde letter aanstuurde. Hier zouden 6 schakelaars gebruikt moeten worden per letter, en aaneengeschakeld met ongeveer 20 AND-poorten. Zo zouden er voor 6 letters 36 schakelaars nodig zijn, en een stuk of 120 AND poorten, en dan een hele hoop draadjes. Dit zou ongeveer F 400,— kosten.

#### Versie 2

Aangezien versie 1 te veel en te duur zou worden, moest er een andere manier gezocht worden. Dat was de manier van het aansturen per kolom. Hier werden tellers gebruikt om de kolommen af te tasten, en 8 datalijnen om de rijen te selecteren en de klokpulsen te geven. Dit was lange tijd een goed idee, en ik was van plan om het uit te voeren. Toen deed er zich een probleem voor, en dat was de manier van tellen. De teller telt tot 10, en begint dan overnieuw. Dat was niet de bedoeling, hij moest doortellen met 11 tot 20 en verder tot 30. De tellers aaneenschakelen werkte hier niet, en bij versie 2.1 werd er gebruik gemaakt van schuifregisters. Hier zat ook weer een probleem aan, en dat was de klokpuls voor schuiven en de data voor het schuiven. Versie 2.1 was toen nog met extra datalijnen, maar bij versie 2.2 werd er gebruik gemaakt van een 2-4 lijn converter, zodat er nog steeds 8 datalijnen gebruikt werden. Dit moest zo blijven, omdat de parallelle poort maar 8 datalijnen had.

#### Versie 3

Door het gebruik van de converter dacht men (op de roboticavereniging) dat het niet snel genoeg was. Ook zou de parallelle poort niet genoeg stroom leveren. Daarom kwam versie 3.1, demultiplexen. Zo kwamen we zelfs zo ver dat er maar 2 datalijnen echt nodig waren, het per lampje aangestuurd werd en dat met andere datalijnen het mogelijk was de tekst te laten knipperen of geïnverteerd te tonen. Versie 3.2 was iets anders dan de 3.1, want bij versie 3.1 zaten de datalijnen van de tellers verkeerd om, en de tweede teller zou, als de eerste teller vol was (HHHH), één klokpuls te vroeg reageren, zodat een complete rij LED's werd overgeslagen. Ook moesten een paar niet-aangesloten lijnen aan grond of aan 5 V zitten.

Als je nu terug kijkt naar versie 1.0, zie je een hele ontwikkeling. Ik had toen alleen

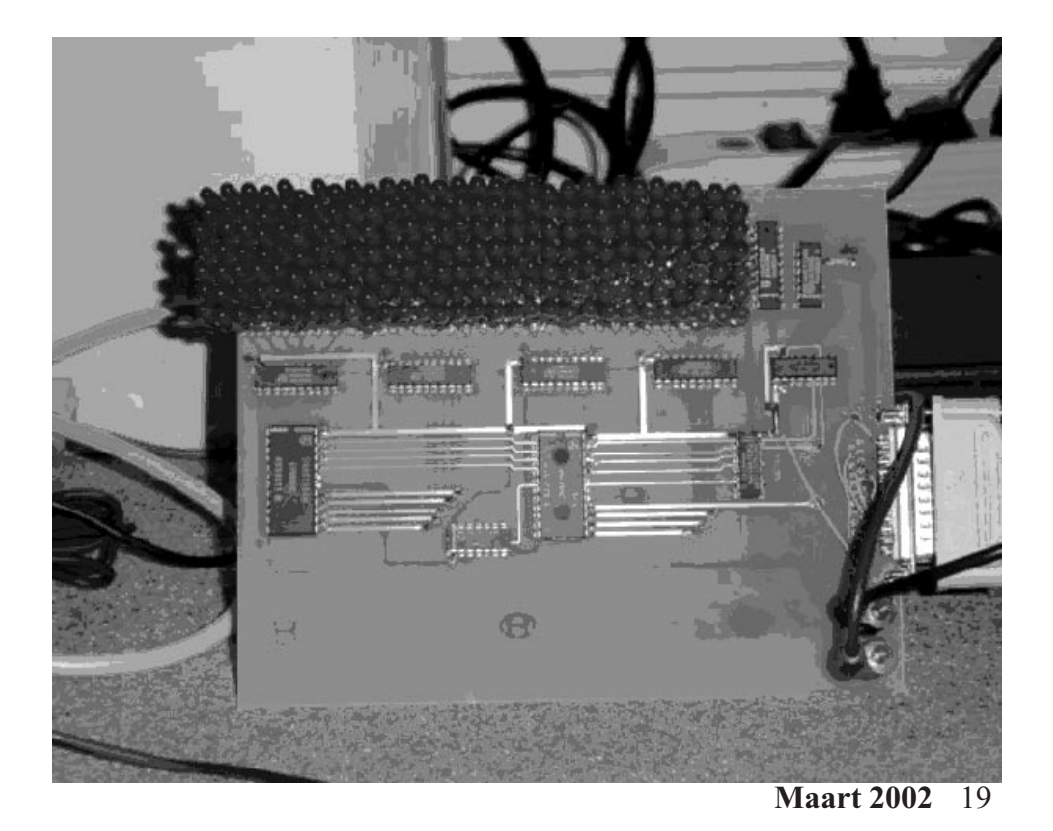

het idee van schakelaars gebruiken, meer wist ik niet. Nu is dat wel anders! Nu versie 3.2 de echte versie was, moest die aangestuurd worden. Dit gebeurde met Visual Basic, wat ik al aan het leren was. Na het demoprogramma, wat bedoeld was om meer van Visual Basic te leren, kwam het echte werk. Er zat nu alleen haast bij, het was al eind december 2001 en de definitieve versie moest half januari al ingeleverd worden, dacht ik toen. Het duurde zo lang doordat het printplaatje dat gemaakt moest worden, te groot was en er daardoor vaak fouten in de productie ervan kwamen. Maar uiteindelijk was het klaar en ik kon beginnen aan het solderen, en het testen. Het solderen was een flink werk, en ook daar deden een aantal problemen zich voor. Ten eerste ontdekte ik dat er geen voedingsbron bij zat, dus die moest er ook bij. Gelukkig had ik eerder een voedingskastje gebouwd dat verschillende spanningen kon geven, zodat ik de 5 Volt uitgang er voor kon gebruiken. Dit waren een paar extra draadjes. Vervolgens kwam ik tot de ontdekking dat de LPT-connector verkeerd op de printplaat stond. Het omdraaien ging niet, ik moest een andere niet-haakse connector gebruiken, en die met draadjes vast zetten. Iets meer draadjes dan de voedingsspanning, maar het lukte. Ten slotte kon ik de 210 lampjes er op zetten, door 420 pootjes te solderen. Dit ging toch betrekkelijk snel, alleen was de ruimte beperkt. De lampjes moesten aan één kant wat schuin staan om er op te passen, het was iets minder mooi. Maar toch was het mooi genoeg, en de eerste test kon beginnen.

Voor die test had ik weer een ander programma gemaakt, waarmee ik regelrecht de printerpoort kon aansturen. Daar ontdekte ik dat alle LEDs het deden en mijn geluk kon niet op. Toen ik echter lampje voor lampje wilde aansturen kwam ik er achter dat één kolom en rij aan bleven staan behalve de gewilde LED, die uit bleef. Als dit snel door zou gaan, zouden alle LEDs toch aan blijven staan. Na het schema doorgekeken te hebben ontdekte ik dat de buffers voor de kolomaansturing verkeerd om werk deden: ze moesten niet geïnverteerd zijn. Ik ging het weekend daarop naar Leiden, en haalde de goede buffers en zette ze er op. Toen deden ze het wel, en ik kon aan de aansturing voor letters en zinnen beginnen. Dit moest snel gebeuren, ik dacht dat het de vrijdag van die week ingeleverd moest worden. Die maandag navragen bleek dat ik meer tijd kreeg en dat ik het begin februari mocht inleveren. Gelukkig voor mij, want daarom heeft de LED-scope meer functies gekregen. Op de open dag mocht ik mijn LED-scope ook meenemen om het te

demonstreren aan ouders en kinderen, als voorbeeld van een Natuurkunde werkstuk. De scope kon toen alleen nog maar lampjes met een bepaalde snelheid aan en uit zetten (met een delay). Dit was al erg mooi, maar er kwamen vragen waarom ik geen letters kon maken. Het antwoord was elke keer dat het werkstuk nog niet af was en dat ik er nog mee bezig was. Toen had ik nog twee weken om het af te maken, maar na één dag zou hij theoretisch al af kunnen zijn: ik kon letters er op maken. Nu kan hij van links naar rechts en andersom scrollen, heen en weer scrollen, scrollen en stilstaan, stilstaan en scrollen en gewoon stilstaan. Zaterdag 2 februari demonstreerde ik de LED-scope op de Robotica-vereniging, en die dinsdag als afsluiting ook in de klas.

De zaterdag tijdens de Robotica-vereniging kwam iemand op het idee om het anders te doen, via schuifregisters. Dit zou dan versie 4.0 worden, waarbij in één

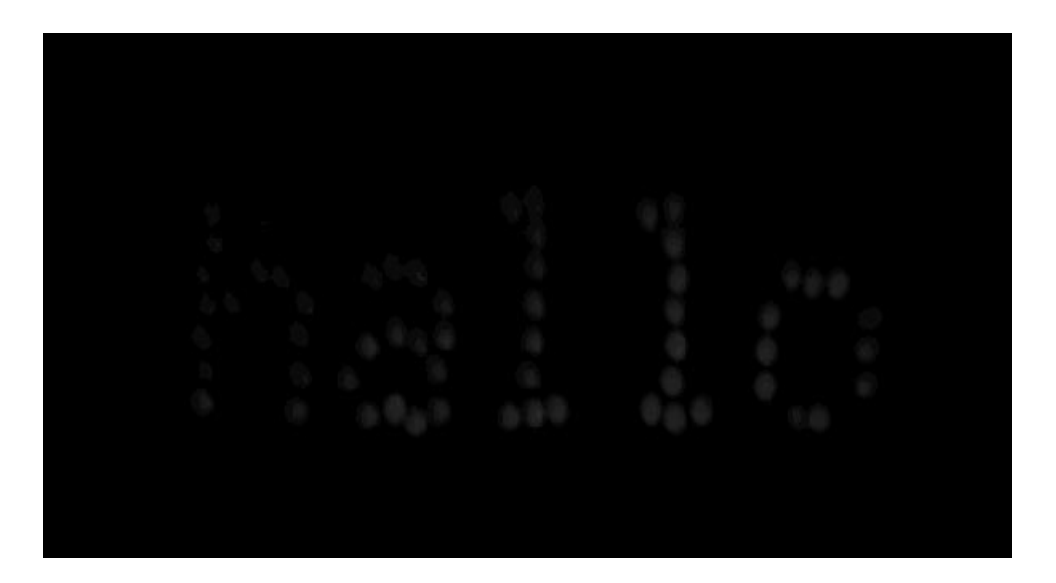

keer een horizontale rij aan zou staan. Het zou dan korter duren om het hele bord aan te zetten, en de lampjes zouden feller branden. Bert Buiskool zou voor mij een printplaat met alleen maar lampjes maken, en die zou je met een andere printplaat en connectoren aan kunnen sturen. Zo zou je elke soort aansturing op één plaat

#### Maart 2002 21

lampjes kunnen zetten. Ook ben ik nog steeds bezig meer functies via de software voor de huidige LED-scope te maken. Zo zie je maar, ook op de einddatum is het nog niet af, het is eigenlijk nooit af!

Taakverdeling:

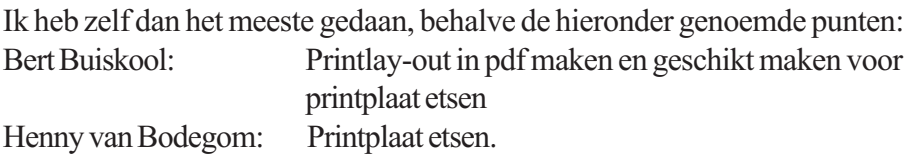

Logboek:

Dit is moeilijk bij te houden geweest, ik ben er soms een hele dag mee bezig geweest, soms maar een half uurtje. Het is in totaal wel meer dan de gedachte 30 uur, ik schat ongeveer 5 keer zo veel! In elk geval ben ik elke eerste zaterdag van de maand, met uitzondering van januari 2002, naar de Robotica-vereniging geweest, en ik heb er elke dag van de tentamenweek aan gewerkt.

Vraagstelling: De hoofdvraag die ik mij in het begin stelde was: Hoe maak je een lichtkrant, ook wel LEDscope genoemd?

Deze vraag heb ik uiteindelijk beantwoord, want ik heb een LEDscope gemaakt die werkt. Er zitten nog oneffenheden in, zoals de geringe lichtsterkte en het iets helder oplichten van sommige LED's. Dit wordt opgelost in versie 4.0, via schuifregisters. Een klein schetsje van deze versie heb ik al opgesteld, maar bij het maken van dit verslag was dit niet beschikbaar voor inlevering.

Ik heb mijn verslag en foto's ook op internet staan, http://muchsites.tripod.com/exosite.htm voor het verslag en http://muchsites.tripod.com/exofoto.htm voor de foto's.

De Visual Basic code die de printerpoort aanstuurt is het volgende:

```
Private Sub PutOnBoard() Op werkelijke bord zetten
OUTPORT LPTPort, 0
For Teller = 0 To 239
     If Lettercode(PreviewNext, TellerTwee, Teller) = 1 Then
          OUTPORT LPTPort, 7
          OUTPORT LPTPort, 5
          If DelayTime <> 0 Then DELAY DelayTime
     Else
          OUTPORT LPTPort, 6
          OUTPORT LPTPort, 4
          If DelayTime \leq 0 Then DELAY DelayTime
     End If
     DoEvents
Next Teller
End Sub
```

```
In "Lettercode()" zitten dan de codes voor de letters (0 is uit, 1 is aan),
die van het links onderste lampje naar links boven naar rechts boven
doorlopen. Misschien is daar een schemaatje handiger voor, de aansturing in
volgorde (1 tot 210):
```
5 10 15 enzovoorts 4 9 14 3 8 13 2 7 12 1 6 11

en in delaytime zit een tijd voor delay (logisch) in milliseconden. Zo blijft één lampje delaytime milliseconden aan.

Joost Kuckartz

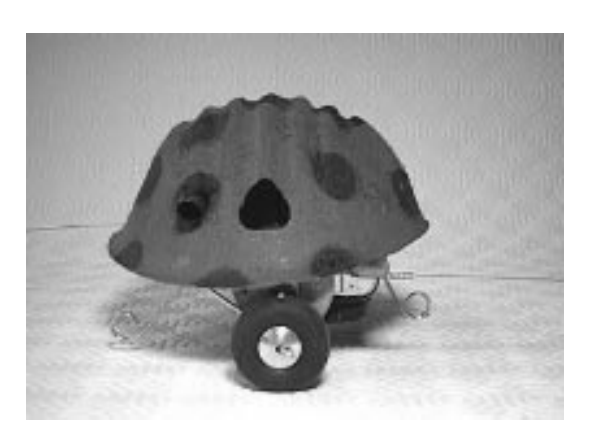

In het maandblad KIJK van oktober 2001 stond een leuke robot als bouwpakket. Deze is ontwikkeld door Steven Bolt. Hier een korte samenvatting van de beschrijving van deze robot. Voor meer info zie de website: http:// www.xs4all.nl/~sbolt/index.html

#### Waaks

Dizzy laat zich zelden verrassen. Als je in zijn buurt komt, begint hij

een 'gesprek' in een merkwaardig eigen taaltje. Hij maakt ontdekkingsreizen door zijn 'terrarium' en als hij honger krijgt, gaat hij naar zijn eettafel voor een lunchpauze van een uur of zo. Onder het eten blijft hij met veel commentaar reageren op zijn omgeving.

#### Zintuigen

Dizzy heeft vijf verschillende zintuigen voor de waarneming van obstacles, accuspanning, laadstroom, gemoduleerd infrarood licht, daglicht en duisternis, beweging om hem heen en zijn eigen beweging - Dizzy merkt het altijd als hij vastzit. Dat alleen al maakt hem veel intelligenter dan bijna alle andere kleine robots.

#### Beweging

Dizzy's voorbeeld in de dierenwereld is de degenkrab; een 400 miljoen jaar oude zeebewoner met een zwaardvormige staart. De robot heeft twee floretachtige voelsprieten. Al rijdend mept hij om zich heen naar obstakels, terugwijkend zodra een voelspriet contact maakt

#### Een taal?

Als hij met rust wordt gelaten, houdt Dizzy

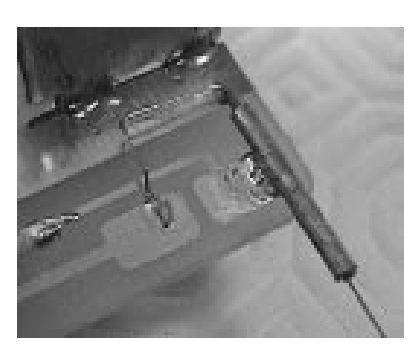

zwijgend een oogje op zijn omgeving. Hij is heel gevoelig voor kleine veranderingen in lichtsterkte. Op meters afstand ziet hij met gemak een bewegende hand - als hij toevallig in de goede richting kijkt. Maar ook wat er achter zijn rug gebeurt trekt al gauw zijn aandacht, via schaduwen en reflecties. Zodra zijn aandacht ergens door wordt getrokken begint hij een 'gesprek' in een merkwaardig eigen taaltje, dat bestaat uit 40 verschillende woorden: Vogelachtige tsjilps, kreten vol ongeduld, zo nu en dan een vrolijke lach, bwÞks vol verveling en soms een zeurend geluid, zoals je van een baby zou verwachten.

Meestal kiest Dizzy zijn geluiden min of meer willekeurig. Maar het menselijk brein is altijd op zoek naar patronen van oorzaak en gevolg; daardoor krijg je al gauw het gevoel dat hij je iets probeert te vertellen. En soms is dat nog waar ook. De eerste versie van Dizzy kent vier woorden met een specifieke betekenis:

#### Duidelijke woorden

Als je hem optilt, zal Dizzy het merken en vragen of je hem weer op zijn wielen wilt zetten. Hij zal waarschijnlijk zijn motoren gebruiken voor een ontsnappingspoging. Als je alle beweging voorkomt, geeft hij het op en hoor je een droevige, klagende

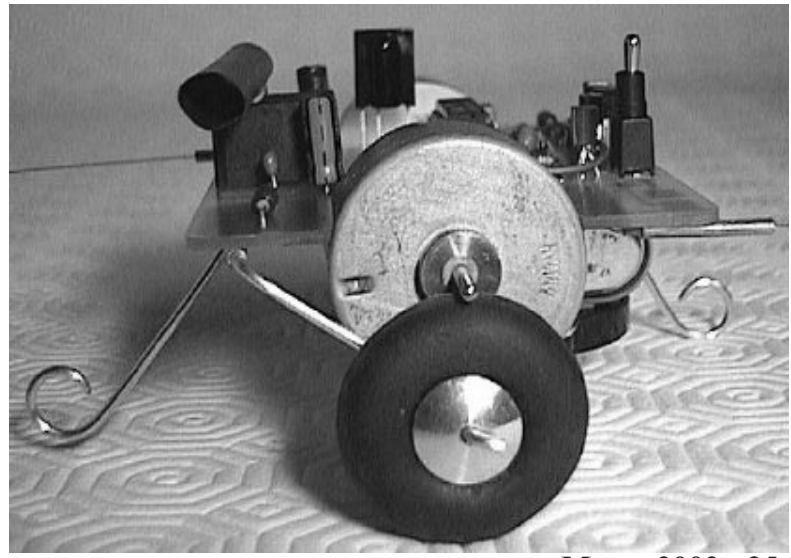

kreet, die elke vijf seconden wordt herhaald. Als hij op reis door zijn terrarium vastloopt, hoor je dezelfde kreet.

Als hij trek krijgt, probeert Dizzy zijn eettafel te vinden. Mocht zijn accu echt leegraken voor hij contact weet te maken, dan zal hij stoppen en om hulp roepen, met een bescheiden 'piep'. Als een laadproces te lang duurt, neemt hij aan dat er iets fout gaat. Dan stopt hij het proces en roept hij om hulp met een veel dringender geluid (dat we nog niet 'in het wild' hebben gehoord).

Dizzy's meest gebruikelijke tekst is een enthousiaste 'yelp', als een van zijn voelsprieten een obstakel raakt. Helemaal stil is hij alleen wanneer hij op weg is naar zijn eettafel.

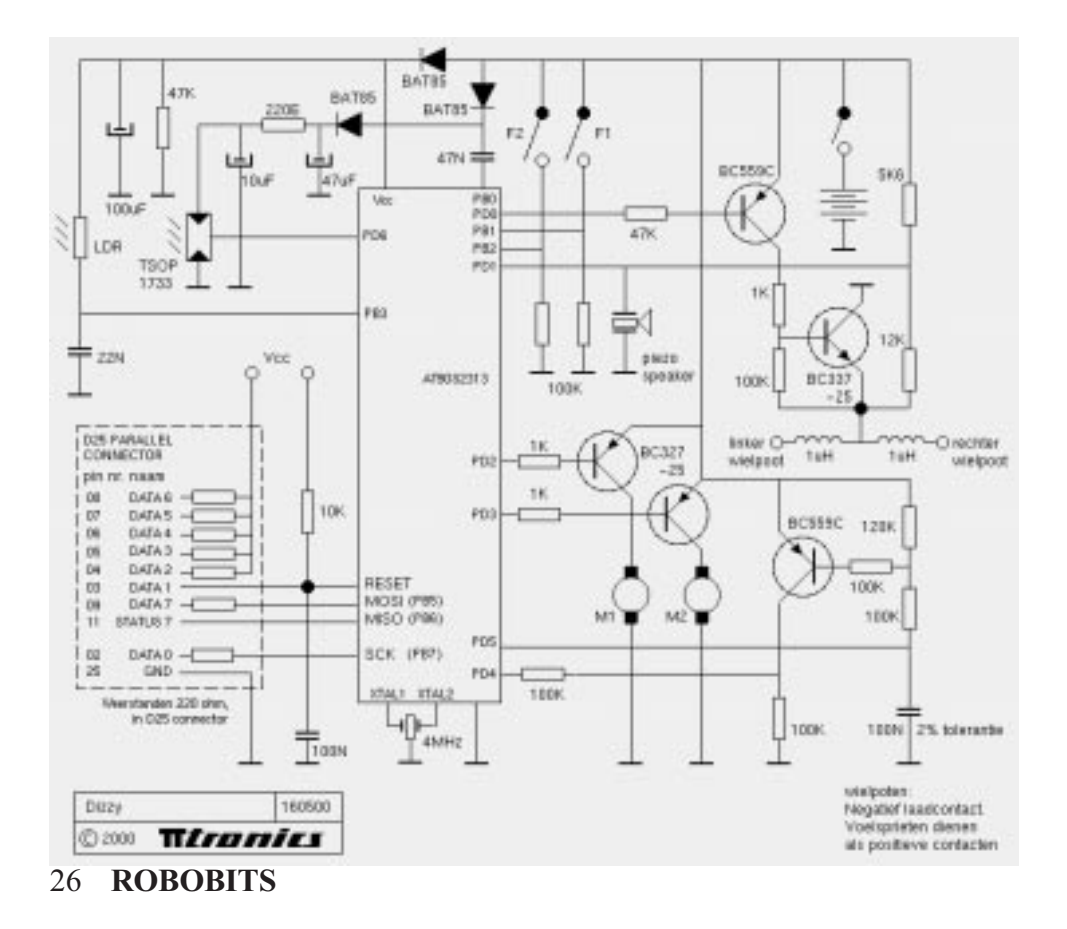

#### Licht

Licht wordt digitaal Het meeste werk wordt gedaan door de software in de AT90S2313 microcontroller. Daardoor kan het 'oog' bestaan uit slechts twee onderdelen: een LDR (licht-afhankelijke weerstand) en een condensator, linksboven in het schema. De lichtsterkte wordt gemeten door eerst de programmeerbare pin B3 als uitgang te gebruiken, voor het leegtrekken van de condensator. Dan maakt het programma een ingang van B3 en wordt de condensator opgeladen via de LDR. De software meet hoelang het duurt voor de interne schmitttrigger achter B3 omklapt van '0' naar '1'. Hoe langer dat duurt, hoe donkerder het is. Het bereik gaat van minder dan een milliseconde tot iets meer dan een tiende seconde. Er zijn drie metingen nodig om beweging te signaleren. Een heel eenvoudige methode; toch zijn menselijke bewegingen bijna nooit snel of langzaam genoeg om aan het 'oog' te ontsnappen.

#### Eten

Op zoek naar eten Het tweede oog is een TSOP1733 infrarood-ontvanger, waarmee Dizzy zijn eettafel ziet (die is uitgerust met een IR-baken). De ontvanger heef 5 volt nodig. Dizzys accu levert circa 3 volt, als hij honger heeft en zijn motoren draaien. Het verschil wordt aangevuld door een spanningspomp - enkele diodes en condensators, actief als de software een vierkantsgolf levert via pin B0. Om energie te besparen is de pomp alleen actief als Dizzy honger heeft.

#### Zelf programmeren

De robotica-GG heeft een bouwpakket aangeschaft en in elkaar gezet. Als er leden zijn die deze robot willen programmeren dan kunnen ze zelf een programma schrijven mbv van bijvoorbeeld Bascom-AVR en dan kunnen we op een clubdag in Gouda het programma testen. De demo uitvoering van Bascom-AVR is bij Mark Alberts (www.mcselec.com) te downloaden. Aan de hand van onderstaande schema weet je wat je wel en niet kan aansturen en meten. Zijn er vragen dan hoor ik dat wel.

Abraham Vreugdenhil e-mail: a.vreugdenhil@hccnet.nl

# Robotica-GG op Internet

De HCC Robotica-GG op Internet.

Ook wij kunnen niet achterblijven, bezoek onze website en meld je met projecten aan om deze ook op onze clubsite te zetten.

#### http://www.robotica.hccnet.nl/

Onze webmaster Lex Janssen heet je van harte welkom.

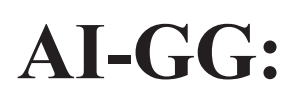

Lezing Bram Bakker: Neural Reïnforcement Learning Zie pagina 15 van dit nummer voor uitgebreide uitleg. Voor robotica-GG leden is dit een zeer interessante lezing.

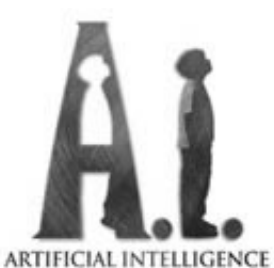

Zaterdag 23 maart, 13.00 uur; Nonnenwater 8, Gouda

# Robotica-GG

De volgende bijeenkomst van de robotica-GG is op zaterdag 6 April. We komen dan weer bijeen in het clubhuis van HCC Gouda, aan de Nonnenwater 8 te Gouda. Kijk op onze website voor een route beschrijving. We zijn aanwezig van 10.00 tot 15.00 uur. We hopen vele van jullie te zien om weer veel informatie uit te wissellen.

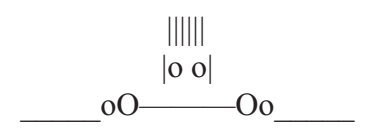